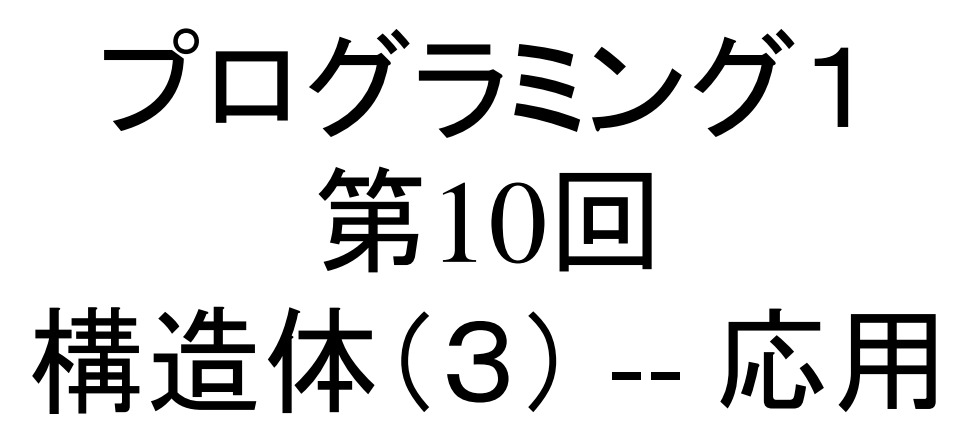

## •リスト操作

この資料にあるサンプルプログラムは この資料にあるサンプルプログラムは **/home/course/prog1/public\_html/2007/HW/lec/sources/ /home/course/prog1/public\_html/2007/HW/lec/sources/** 下に置いてありますから、各自自分のディレクトリに 下に置いてありますから、各自自分のディレクトリに コピーして、コンパイル・実行してみてください コピーして、コンパイル・実行してみてください

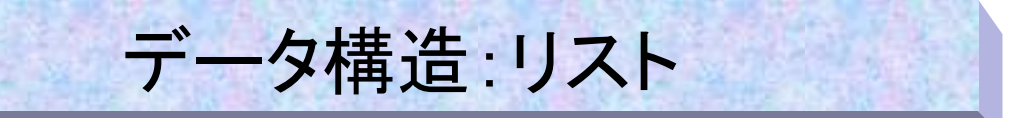

- データが「一連」のメモリに保管される
- 最も簡単なデータ構造は配列である
- 「リニアサーチ」は配列を検索するための方法だった

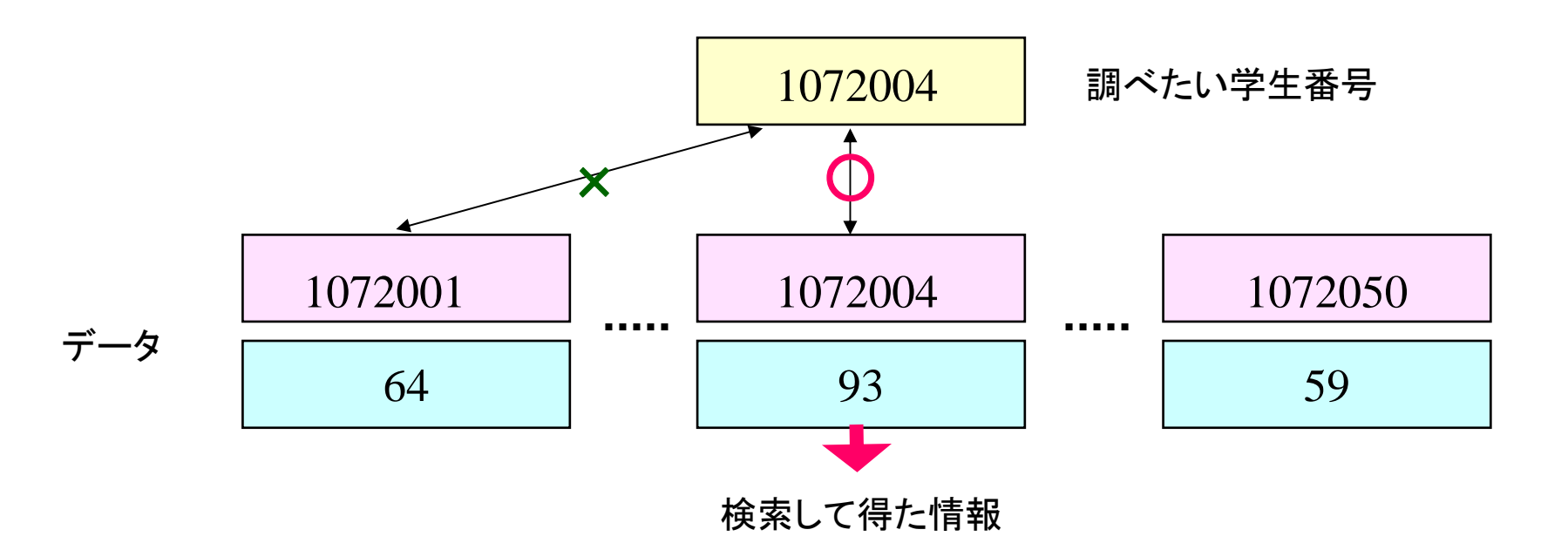

• もっと効率的なデータ構造として「連結リスト(linked list)」がある

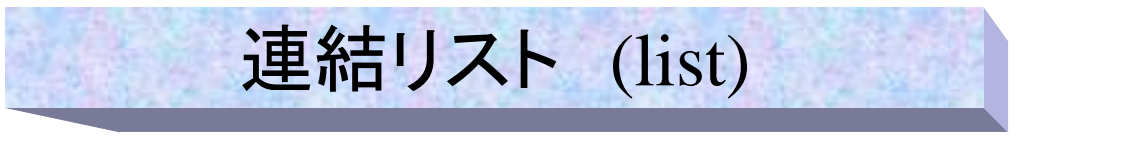

- 「リスト」はデータ構造の一種
- 何らかのしかけで一方向又は双方向に順に繋がる(連結)

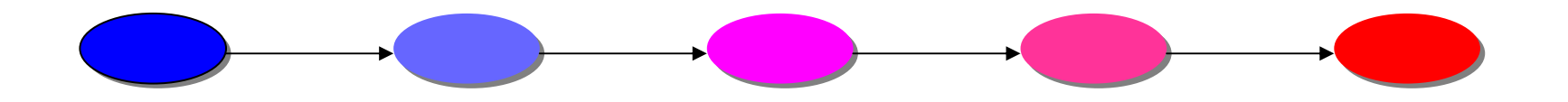

- $\bullet$ 矢印で繋がった各データを「ノード(節) 又はセル」と呼ぶ。
- $\bullet$ リストを矢印の方向にたどることが出来る。
- • 連結リストの実現(実装)方法は様々である。ここでは、教科書6.1とは ちょっと違う実装を試みる。
- この授業では一方向のものだけを説明する。双方向につながる「双方向リ スト」もあるので興味の有る人は調べてみると良い。

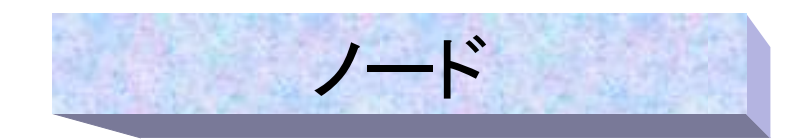

- 各ノードは構造体(タグnode)で実現されており、以下の 要素を持つ
	- データを保管する領域:この例においてはint型変数 **key**
	- 次のノードを示す領域:node型構造体ポインタ **next**

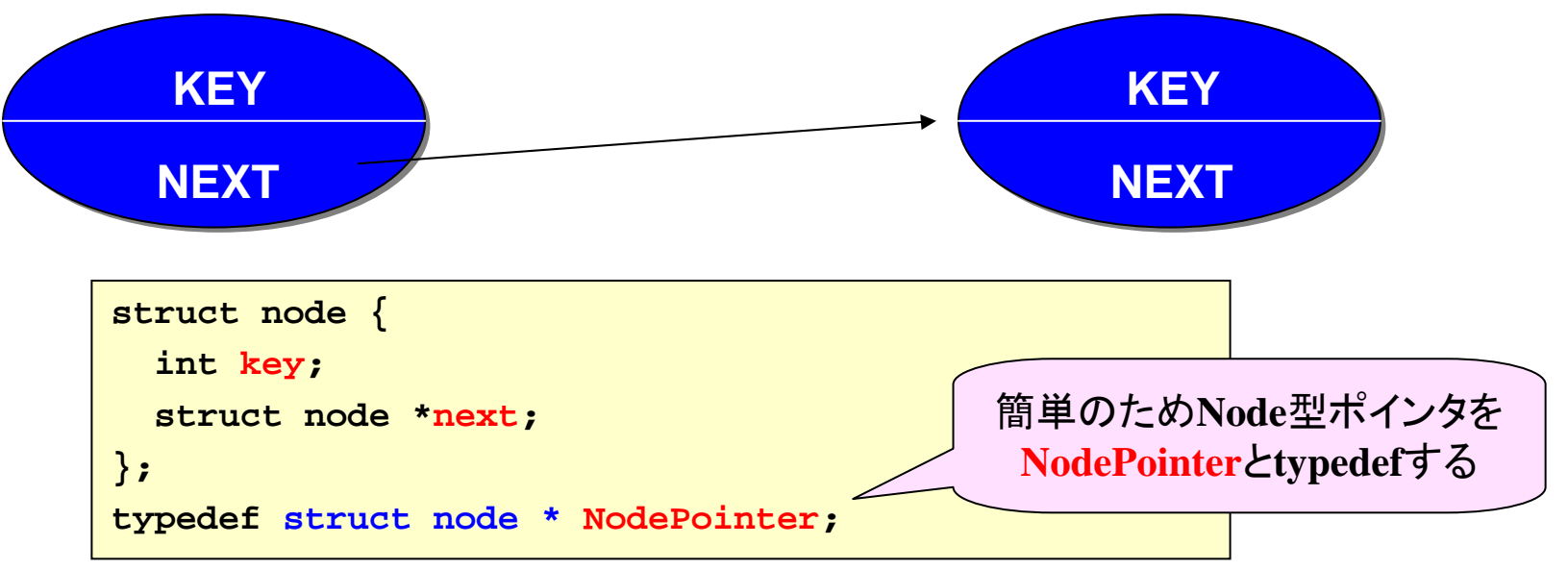

•構造体の宣言の中に自分自身の構造体へのポインタを持つものを「自己 参照的構造体」と言う •データを保管する領域には、**key**以外に他のデータも入れることができる

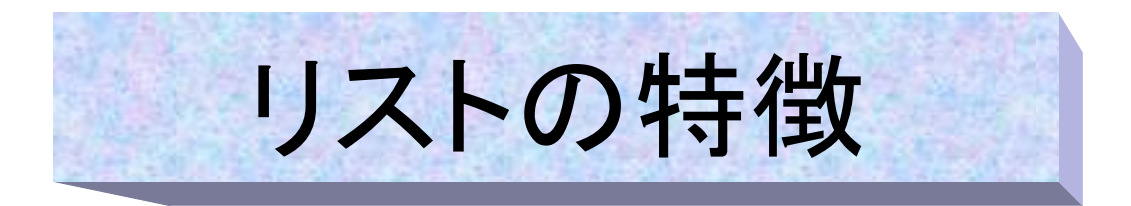

- • リストは配列とは異なり、各ノードがメモリの中で順に並んでい る必要はないし、sizeof(struct node)のアドレスだけ離れている 必要もない
- 大量のメモリ空間を一括に確保できなくても容易に利用できる し、必要に応じて長さを動的に変更することも簡単である
- 配列より少し複雑になるが、メモリをより効率的に利用できる 特徴がある

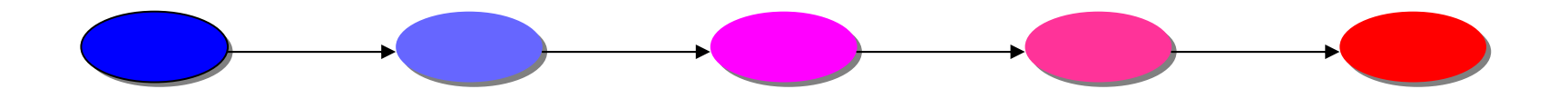

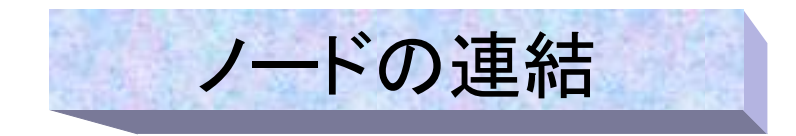

- 次のノードへのリンク(矢印)の実現 (x <sup>→</sup> <sup>y</sup>の順で繋げるとする)
	- ノードx、yのアドレスがそれぞれ1200番地、1100番地だとする
	- ノードxのnext (つまり **x->next**)に次のノード(つまりy)のアドレス(つまり、 1100)というアドレスを入れる
	- これでx <sup>→</sup> <sup>y</sup>と言う連結が出来た事になる。
	- リストをたどるには順にnextのアドレスをたどれば良い。

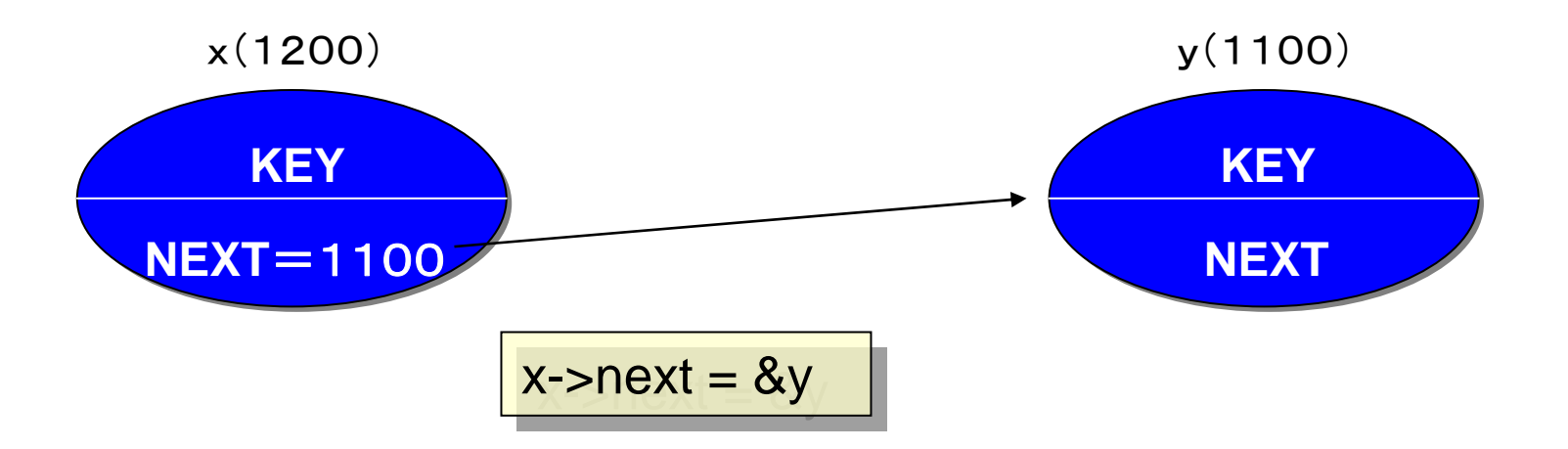

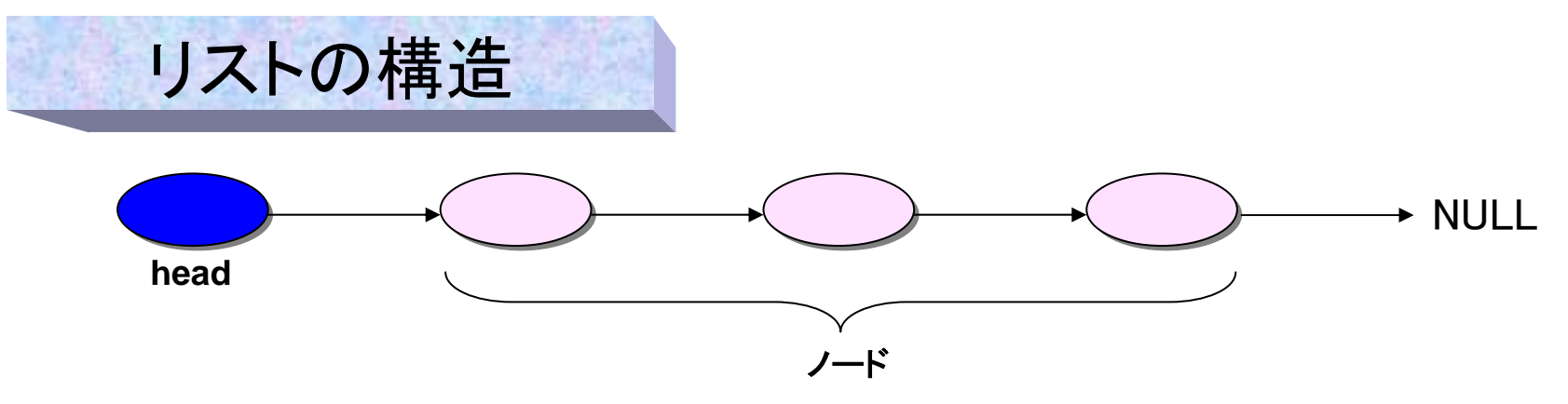

- • 便宜的に先頭(head)ノードを連結リストに付加する。
	- 先頭(head)はリスト先頭にあり、前のノードがない
	- headではKeyは使わないので不定とする
	- headは外部変数として定義されてる。(複数のリストを扱うときは不便)
- リストの終端(最後のノード)はヌルポインタ(**NULL**)となっている
- •初期状態はhead のみが存在し、nextはヌルポインタとなっている(下図)
- •リスト構造の実現方法は様々なバリエーションがある。

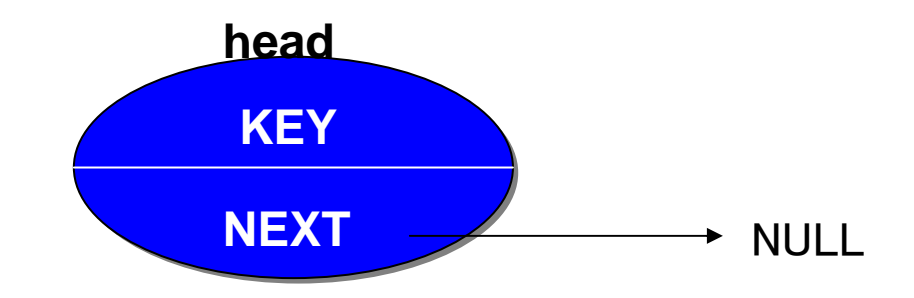

## 新しいノードを作る:ノードへのメモリの割り当て

- $\bullet$  連結リストでは通常必要な分だけノードを作成する。このような方法を、 実行の途中にメモリを割り当てることから、動的リストと呼ぶ。
- 以下がノード作成の関数である。
- ノード1個分のメモリ割り当てでは、割り当てるバイト数は sizeof(struct node) である。

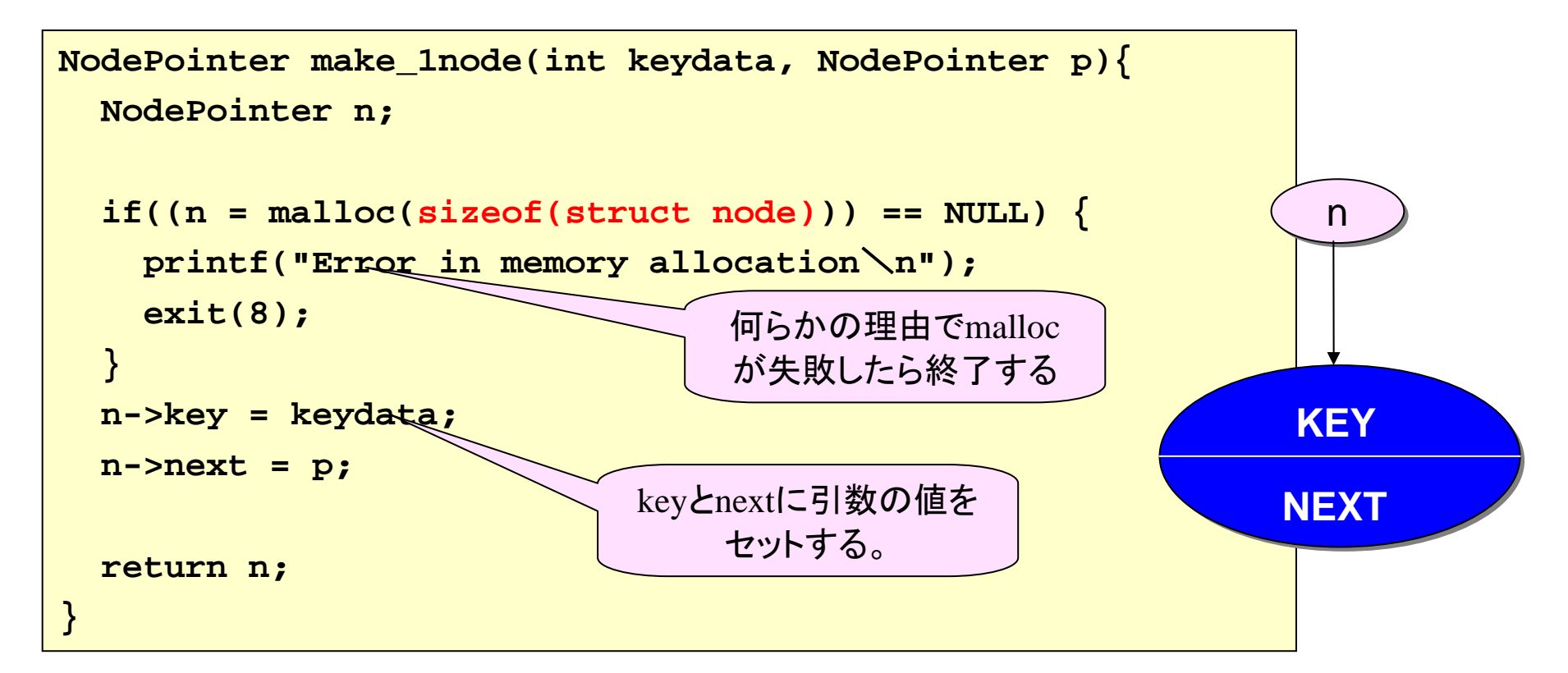

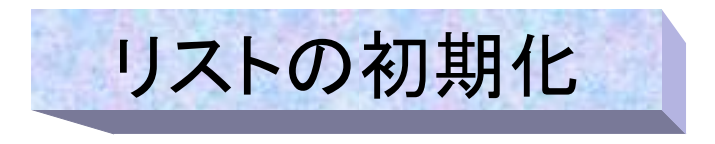

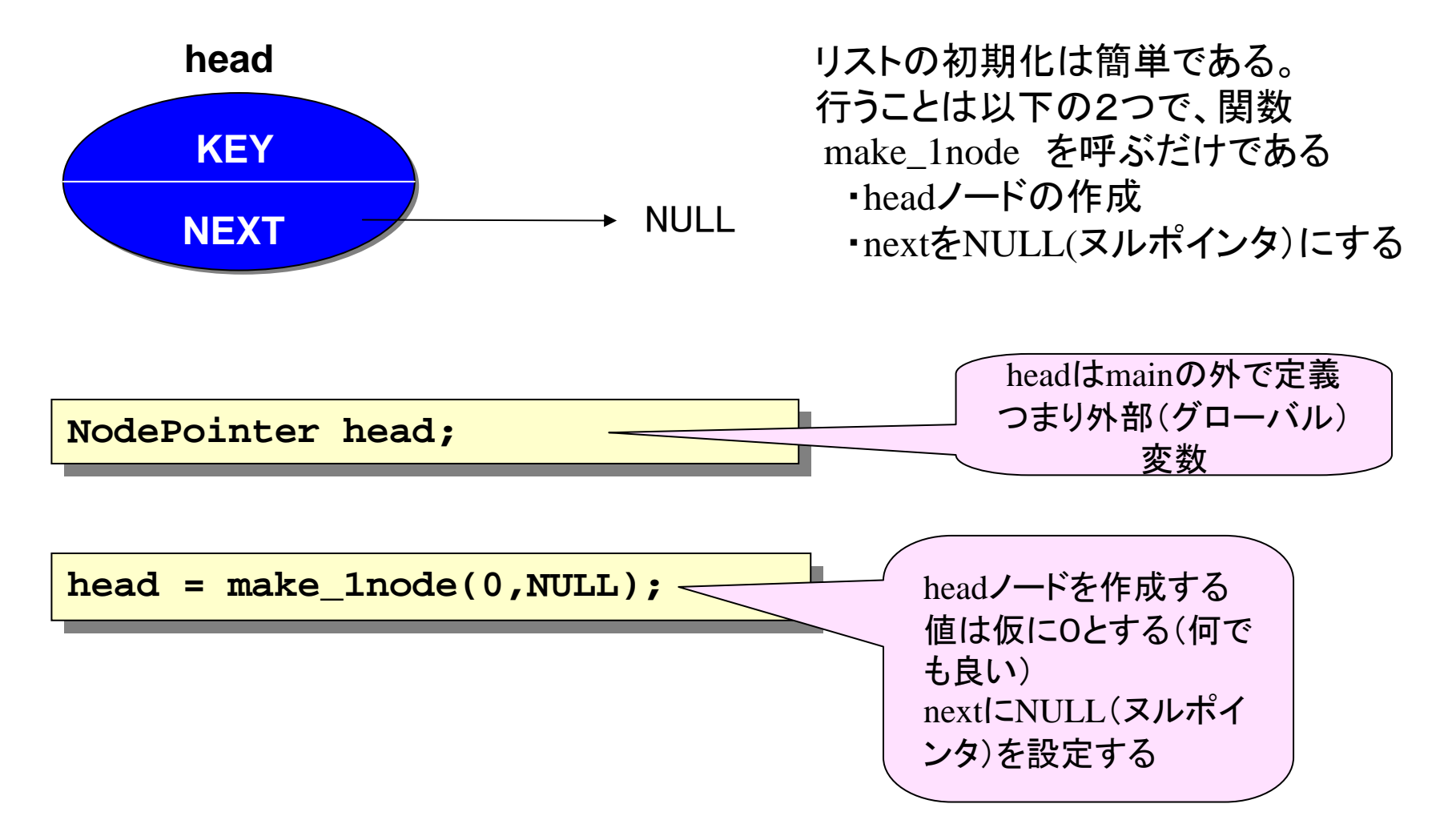

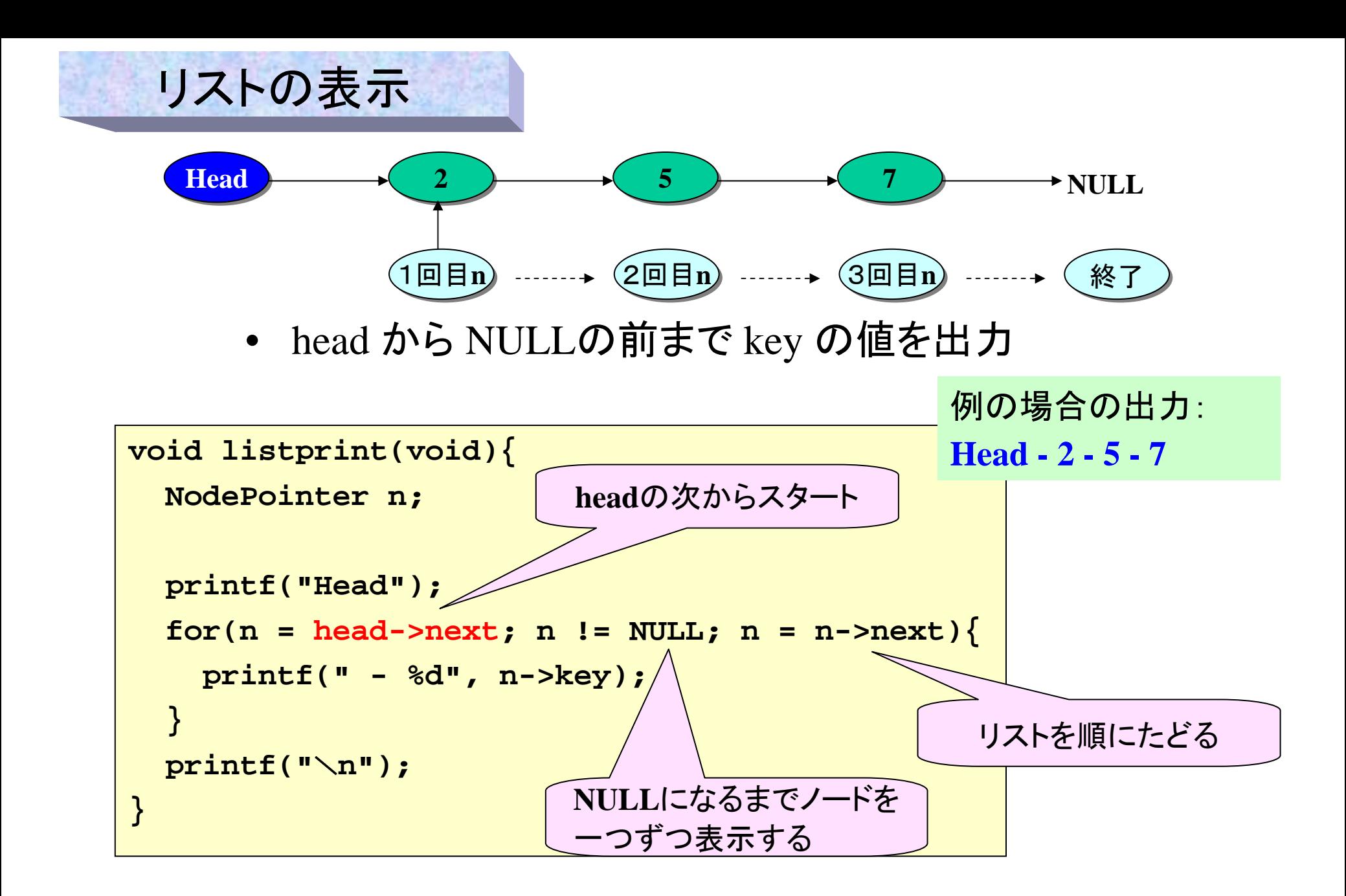

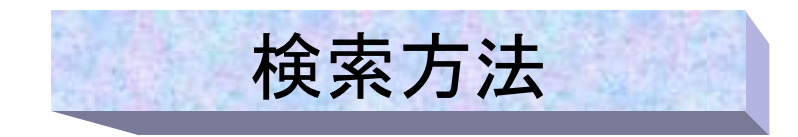

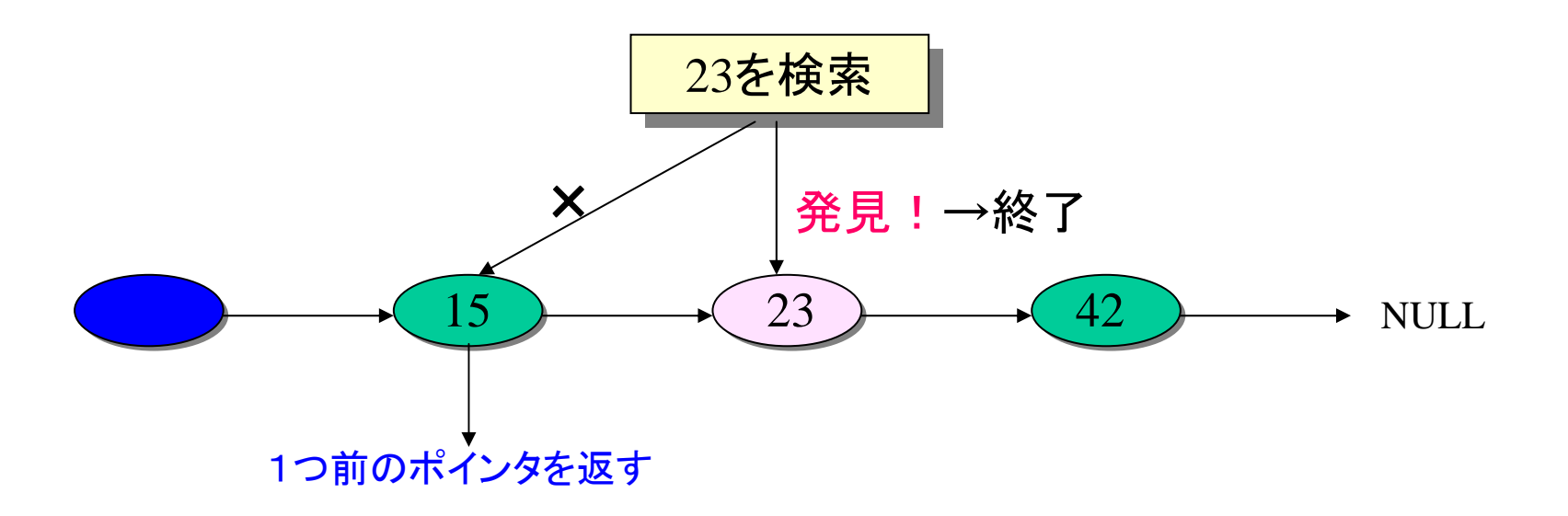

- • keyがkeydata(例では23)のノードn を検索する手順:
	- ① 値keydataをheadの次からNULLの前まで順にkeyと比較する
	- ② 発見したら一つ前のノードへのポインタを返す。
	- ③ 発見出来なかったらNULLを返す。
- 一つ前のポインタを返す理由:削除の時に便利(後述)

検索ソース

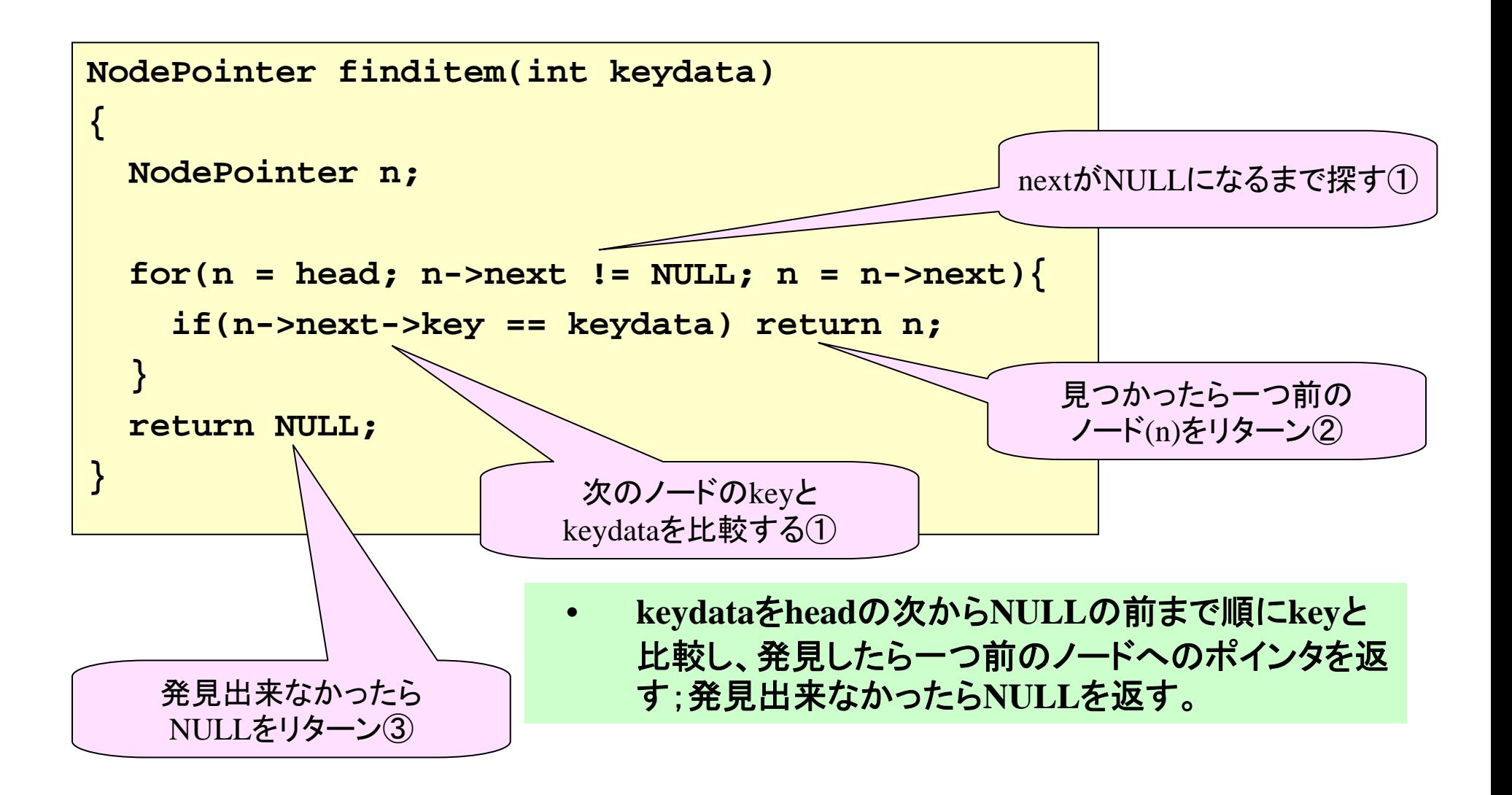

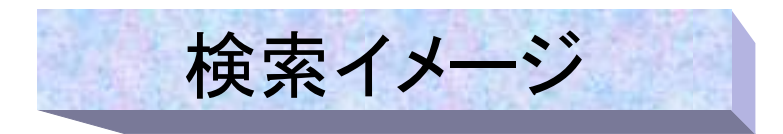

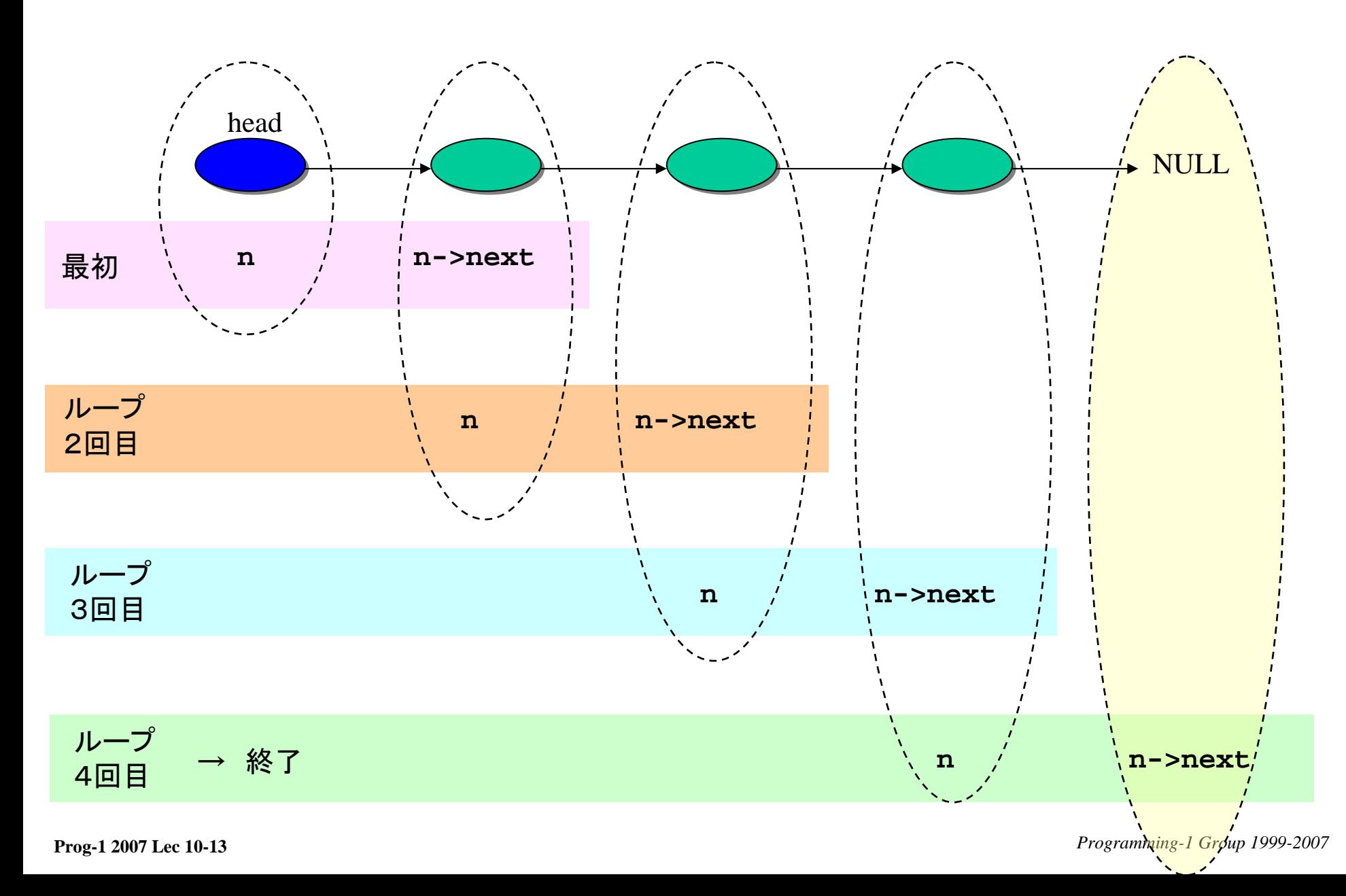

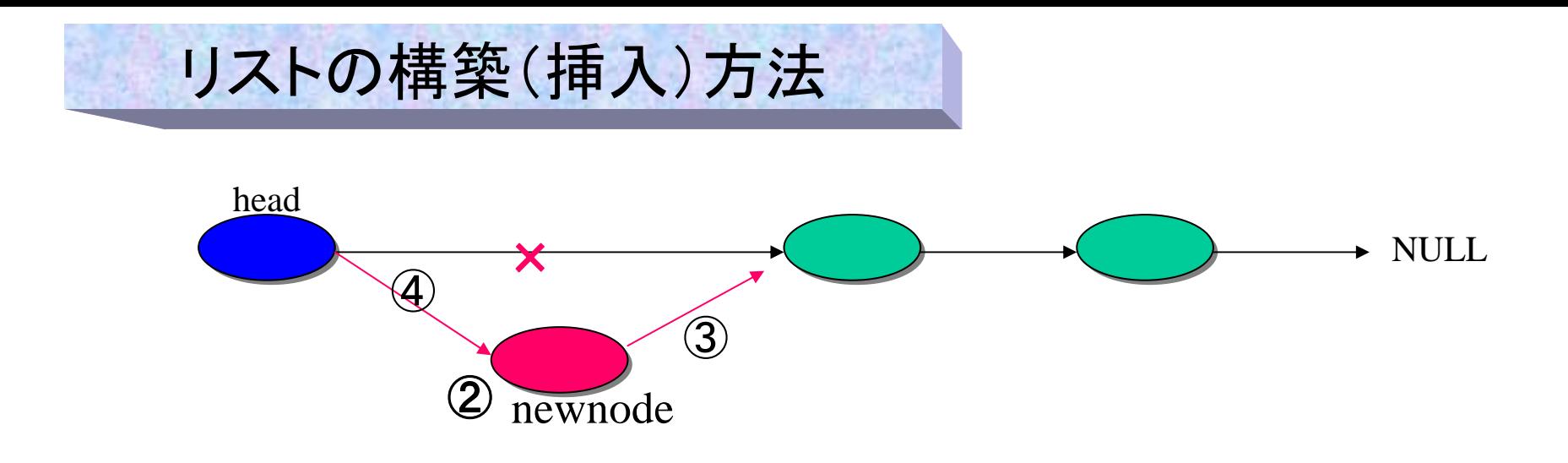

- •headの直後にkeyがkeydataの値のノードnewnode を挿入する手順:
	- ① **key**が**keydata**のノードを検索する。
		- **-** もしあれば**NULL**をリターンし、終了。
		- **-** もしなければ(検索結果が**NULL**なら)以下の処理を行う。
	- ② **key**が**keydata**のノード **newnode** を作成
	- ③ **newnode->next** を **head->next** と同じ(代入)にする
	- ④ **head->next** を **newnode** にする

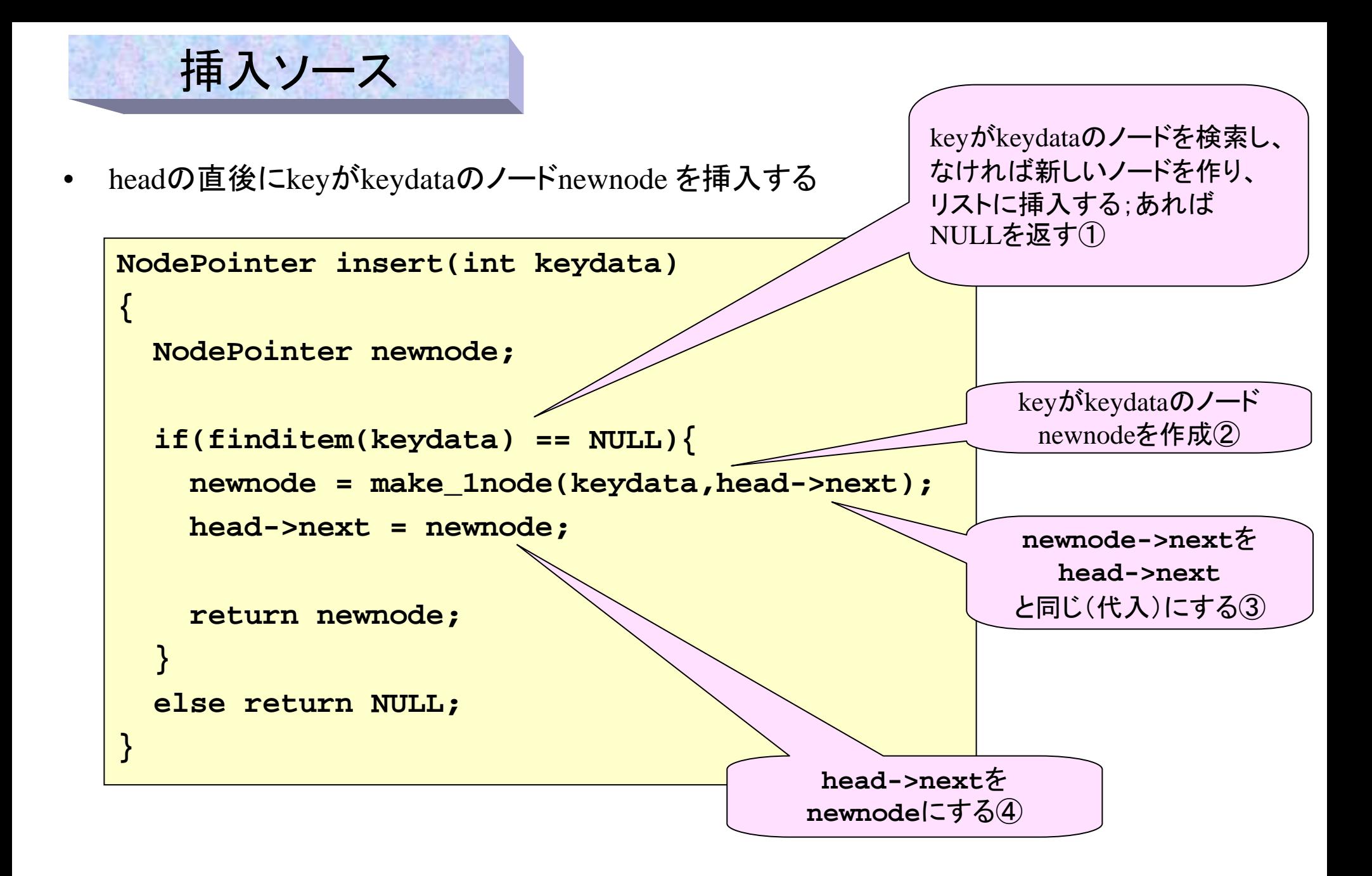

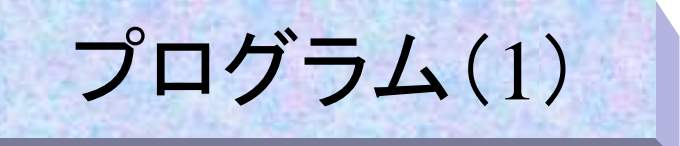

```
ヘッダファイル list.h
```

```
/* struct declaration */
struct node {
  int key;
  struct node *next;
}; 
typedef struct node * NodePointer;
/* prototype declaration */
NodePointer insert(int);
NodePointer finditem(int);
void listprint(void);
NodePointer make_1node(int,NodePointer);
/* Global Variable head */
NodePointer head;
```
## プログラム全体は プログラム全体は

**/home/course/prog1/public\_html/2007/lec/source/{lec10-1.c,list.h}**にある **/home/course/prog1/public\_html/2007/lec/source/{lec10-1.c,list.h}**にある

プログラム(2)

```
#include <stdio.h>
#include <stdlib.h>
#include "list.h"
main(){
  int i,num;
 printf("[Initial]\n");
 head = make_1node(0,NULL);
  for (i = 1; i <= 9 ; ++i) insert(i);
  listprint();
 printf("[Insert](enter number)\n");
 while(scanf("%d",&num) == 1){
    if (insert(num) == NULL) printf("Data %d is already on the list\n",num);
    listprint();
  }
}
```

```
NodePointer insert(int keydata){
 NodePointer newnode;
  if(finditem(keydata) == NULL){
   newnode = make_1node(keydata,head->next);
   head->next = newnode;
   return newnode;
 else return NULL; /* in case of data found */
void listprint(void){
                                                プログラム(3)
```

```
NodePointer n;
 printf("Head");
 for(n = head->next; n != NULL; n = n->next)printf(" - %d", n->key);
  }
 printf("\n");
}
```
**}**

**}**

```
NodePointer finditem(int keydata){
 NodePointer n;
  for(n = head; n->next != NULL; n = n->next)if(n->next->key == keydata) return n;
  }
 return NULL; /* in case of not found */
}
NodePointer make_1node(int keydata, NodePointer p){
 NodePointer n;
  if((n = malloc(sizeof(struct node))) == NULL) {
   printf("Error in memory allocation\n");
    exit(8);
  }
 n->key = keydata;
 n->next = p;
 return n;
}
```
プログラム(4)

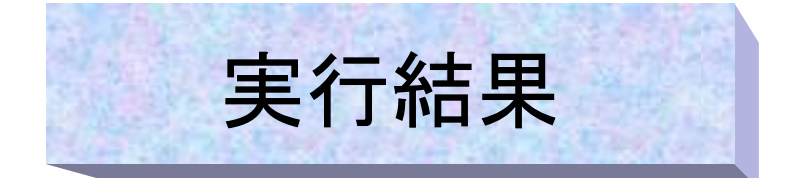

```
s1000000{std0ss0}:1 ./a.out
s1000000{std0ss0}:1 ./a.out
[Initial]
[Initial]
Head - 9 - 8 - 7 - 6 - 5 - 4 - 3 - 2 - 1[Insert](enter number)
[Insert](enter number)
55Data 5 is already on the list
Data 5 is already on the list
Head - 9 - 8 - 7 - 6 - 5 - 4 - 3 - 2 - 11010Head - 10 - 9 - 8 - 7 - 6 - 5 - 4 - 3 - 2 - 1
2525Head - 25 - 10 - 9 - 8 - 7 - 6 - 5 - 4 - 3 - 2 - 1
Control+DControl+Ds1000000{std0ss0}:2 
s1000000{std0ss0}:2
```